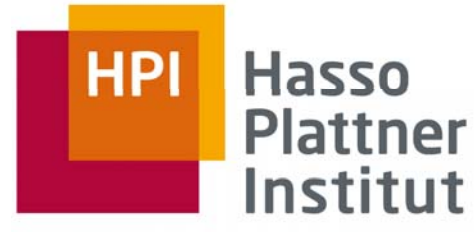

IT Systems Engineering | Universität Potsdam

# Introduction to Map/Reduce Christoph

bases on **Yahoo! Hadoop Tutorial** (Module 4) http://public.yahoo.com/gogate/hadoop-tutorial/html/module4.html

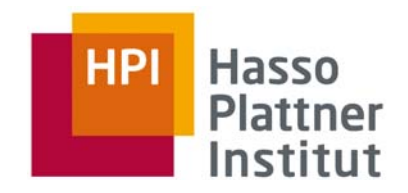

# Agenda

- $\overline{\phantom{a}}$ What is Map/Reduce?
- $\overline{\phantom{a}}$ The Building Blocks: mapping and reducing
- $\mathcal{L}_{\mathcal{A}}$ An example: Word Count
- $\overline{\phantom{a}}$ Hadoop specifics
- $\mathcal{L}_{\mathcal{A}}$ Some Tips

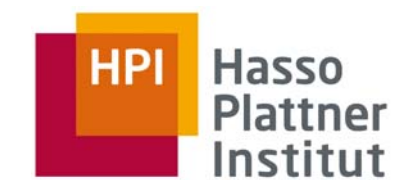

- × Programming model
- $\mathcal{L}_{\mathcal{A}}$ designed for processing large volumes of data in parallel
- $\mathcal{L}_{\mathcal{A}}$ divides the work into a set of independent tasks
- a. influenced by *functional programming* constructs
	- ▪ programming paradigm that treats computation as the evaluation of mathematical functions and avoids state and mutable data
	- no changes of states
	- output value of a function depends only on the arguments that are input to the function

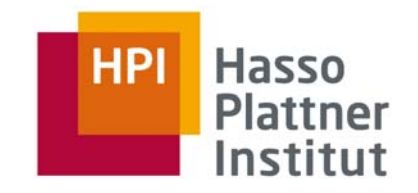

What is Map/Reduce?

- $\overline{\phantom{a}}$  Designed to process **large volumes of data** in a parallel fashion in a distributed system
- $\overline{\phantom{a}}$  Model would not scale if components were allowed to share data arbitrarily
	- communication overhead
	- reliability
- $\mathcal{L}_{\mathcal{A}}$ Instead, all data is immutable
- $\overline{\phantom{a}}$ Changes and communication can be done by generating output

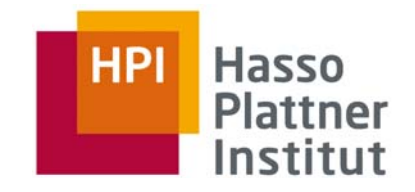

# Building Blocks

- **C**  Map/Reduce programs transform lists of input data elements into lists of output data elements
- $\overline{\phantom{a}}$ **Twice** 
	- ▪Map
	- Reduce

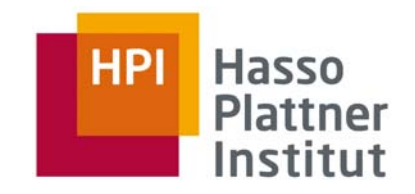

### Building Blocks: Map

- $\mathcal{L}_{\mathcal{A}}$ list of input data elements is provided, one at a time
- $\mathcal{L}_{\mathcal{A}}$  Mapper transforms each element individually to an output data element
	- Hadoop: one or more output data elements
- $\overline{\phantom{a}}$ Suppose you had a function toUpper(str) which returns an uppercase version of its input …

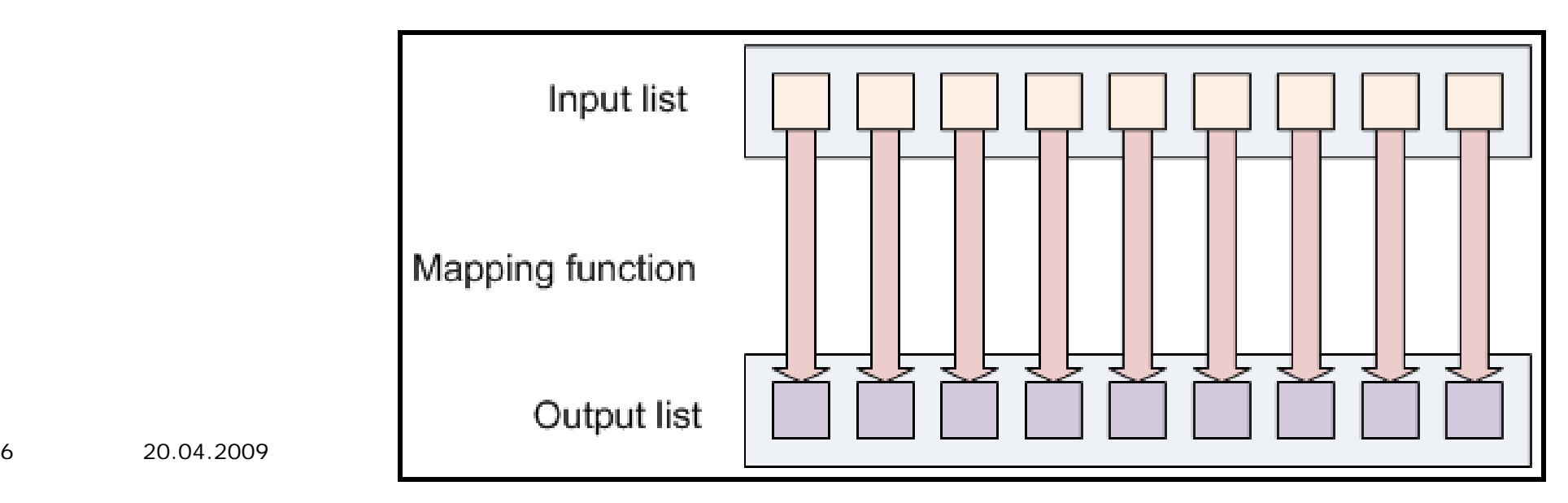

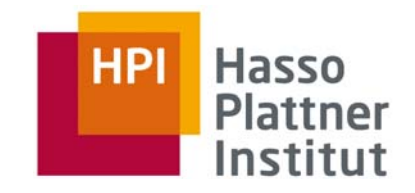

# Building Blocks: Reduce

- $\mathcal{L}_{\mathcal{A}}$ lets you aggregate values
- $\overline{\phantom{a}}$ receives an iterator of input (output in the first place) values
- $\overline{\phantom{a}}$ then combines these values together, returning a single output value
- ▪Hadoop: one or more output data elements

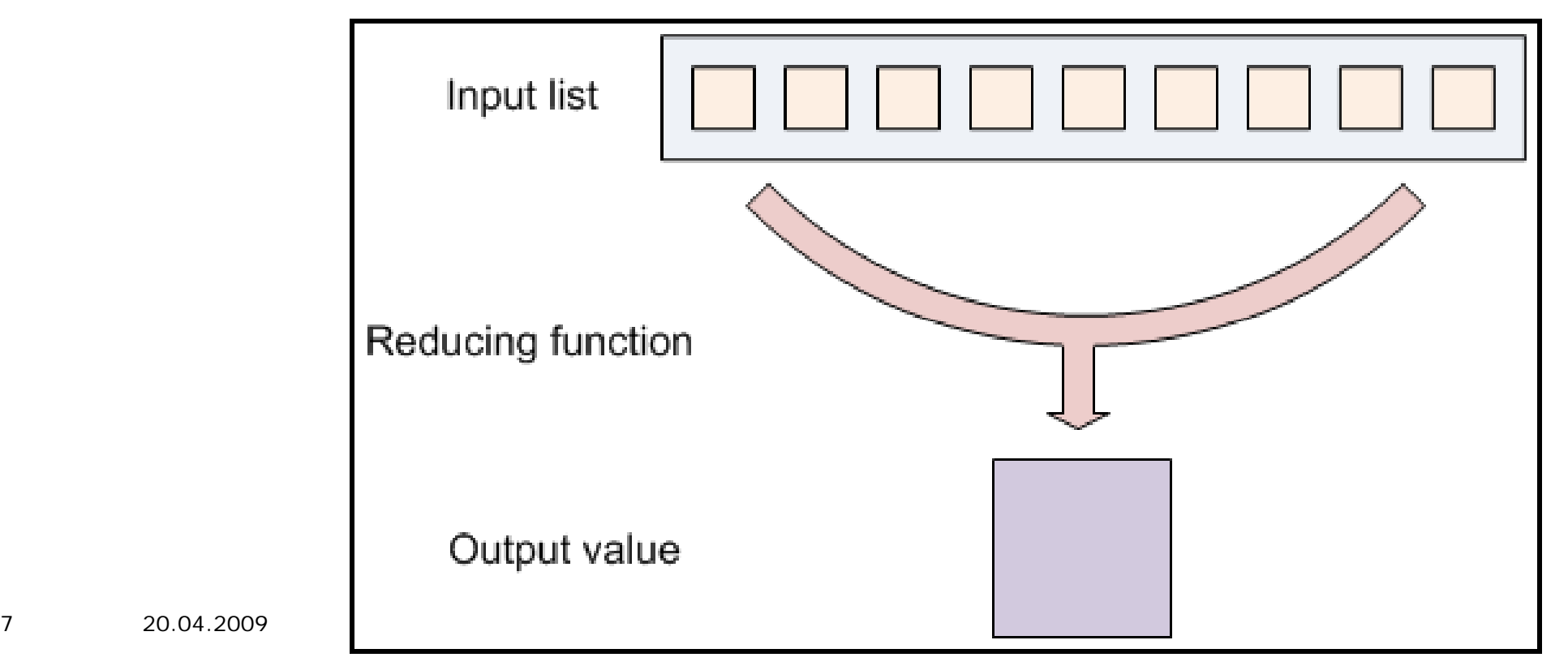

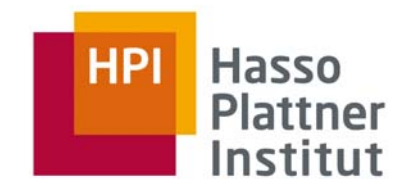

# Building Blocks: Map/Reduce

- $\mathcal{L}_{\mathcal{A}}$  Map/Reduce program has two components: one that implements the *mapper*, and another that implements the *reducer*
- $\mathcal{L}_{\mathcal{A}}$ no value stands on its own: every value has a *key*
- $\mathcal{L}_{\mathcal{A}}$ Keys identify related values
- $\mathcal{L}_{\mathcal{A}}$ mapping and reducing functions receive (key, value) pairs
- a. mapping and reducing functions output (key, value) pairs
- $\blacksquare$  Example: log of time-coded speedometer readings from multiple cars
	- ▪**AAA-123 65mph, 12:00pm**
	- ▪**ZZZ-789 50mph, 12:02pm**
	- **AAA-123 40mph, 12:05pm**
	- **CCC -56 25mph, 12:15pm 56**

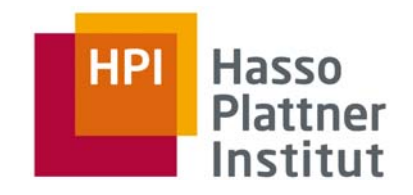

# Building Blocks: Map/Reduce

#### $\mathcal{L}_{\mathcal{A}}$ **Keys divide the reduce space**

- $\overline{\phantom{a}}$  reducing function turns a large list of values into one (or a few) output value(s)
- $\mathcal{L}_{\mathcal{A}}$ all of the output values are not reduced together
- $\mathbf{r}$ values *with the same key* are presented to a single reducer
- $\overline{\phantom{a}}$  performed independently of any reduce operations occurring on other lists of values (with different keys)

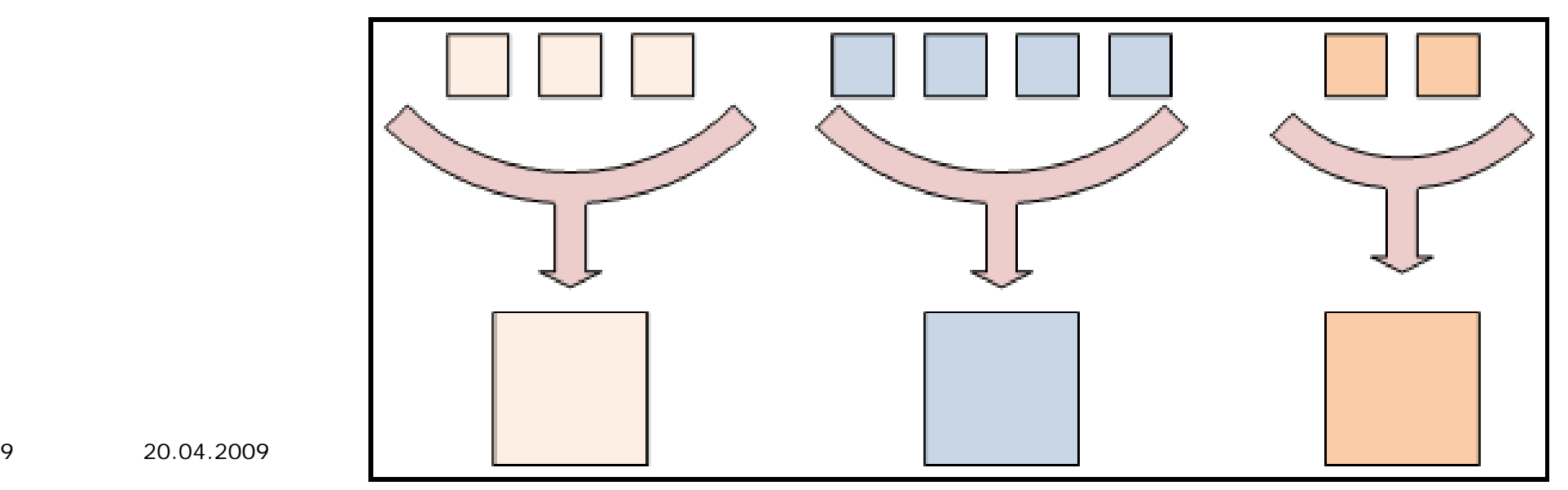

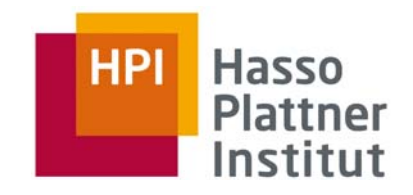

# Building Blocks: Overview

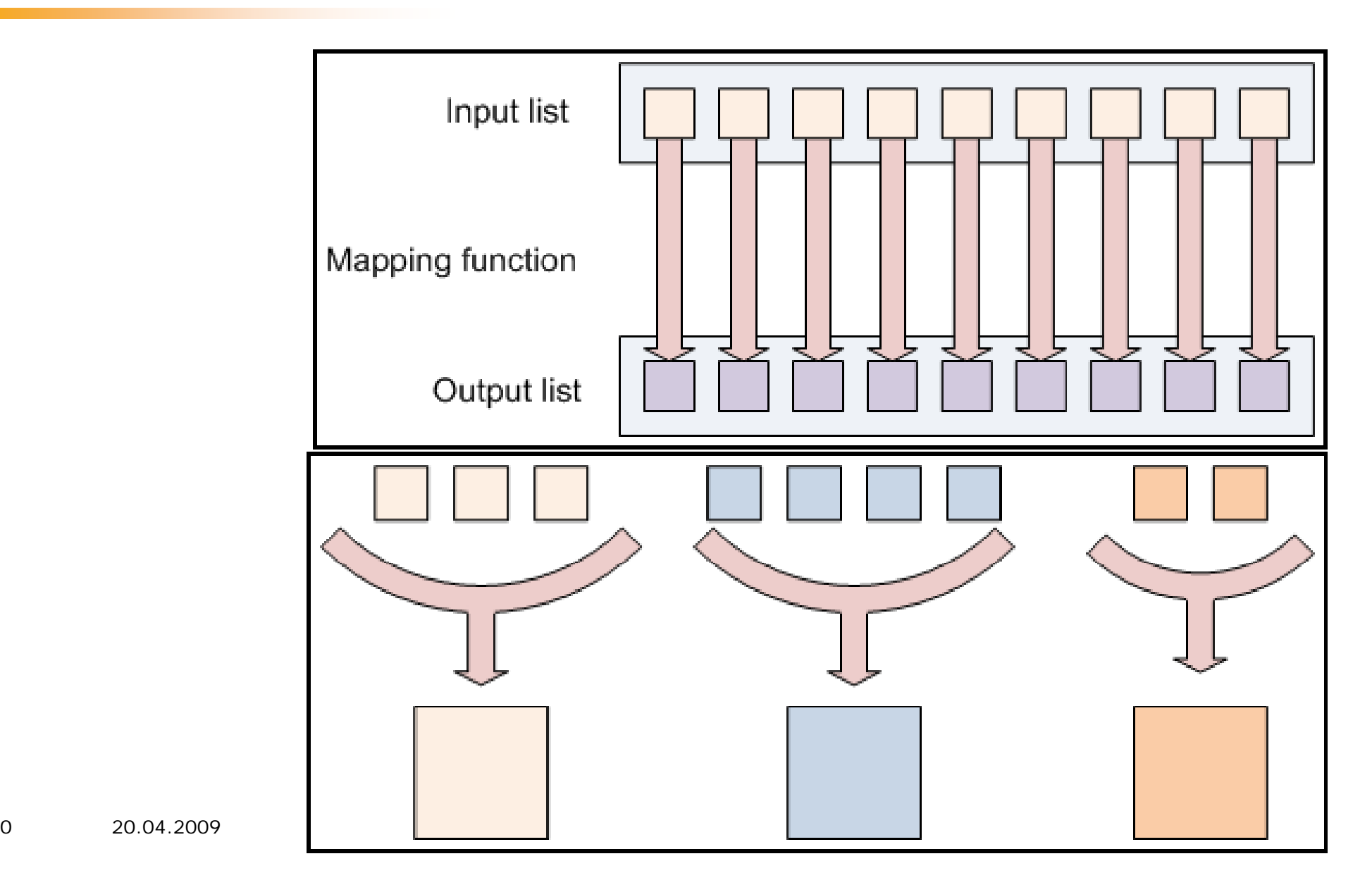

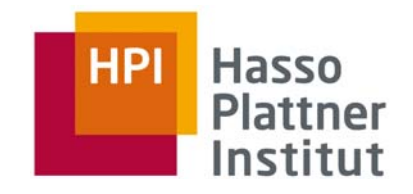

# Example: Word Count

- $\mathcal{L}_{\mathcal{A}}$ how many times different words appear in a set of files
- $\mathcal{L}_{\mathcal{A}}$ **foo.txt:** Sweet, this is the foo file
- $\mathcal{L}_{\mathcal{A}}$ **bar.txt:** This is the bar file
- $\mathcal{L}_{\mathcal{A}}$ Expected output: sweet (1) this (2) is (2) the (2) foo (1) bar (1) file (2)

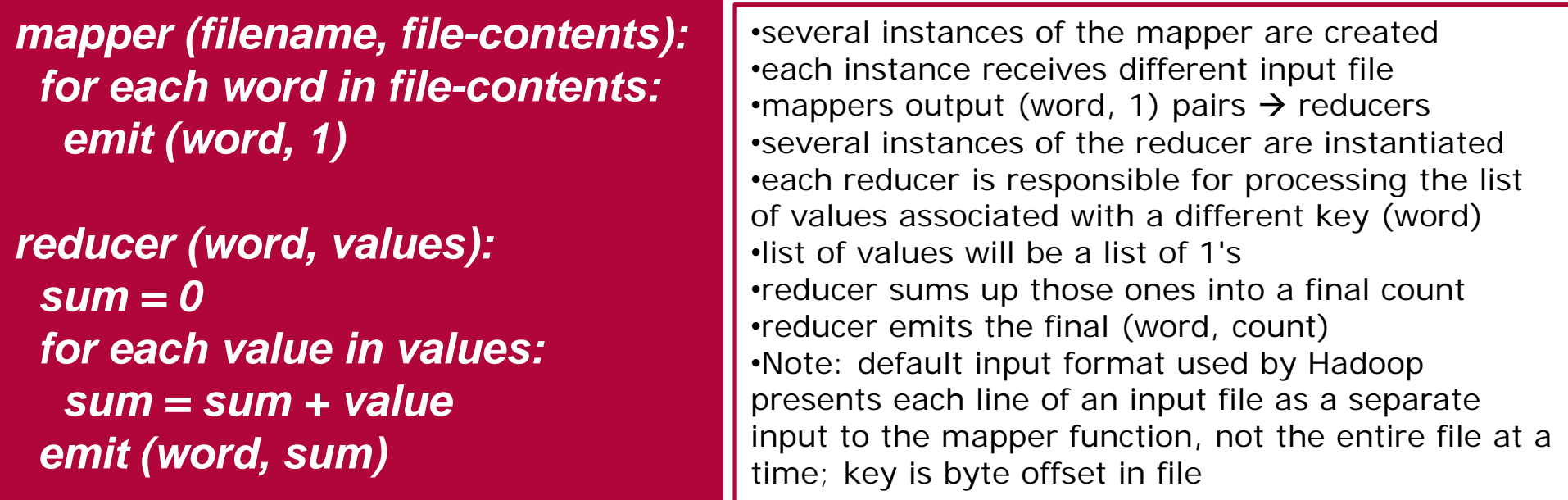

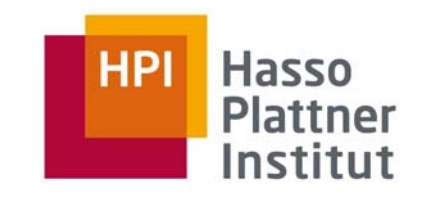

# Hadoop specifics: Data Flow (High Level)

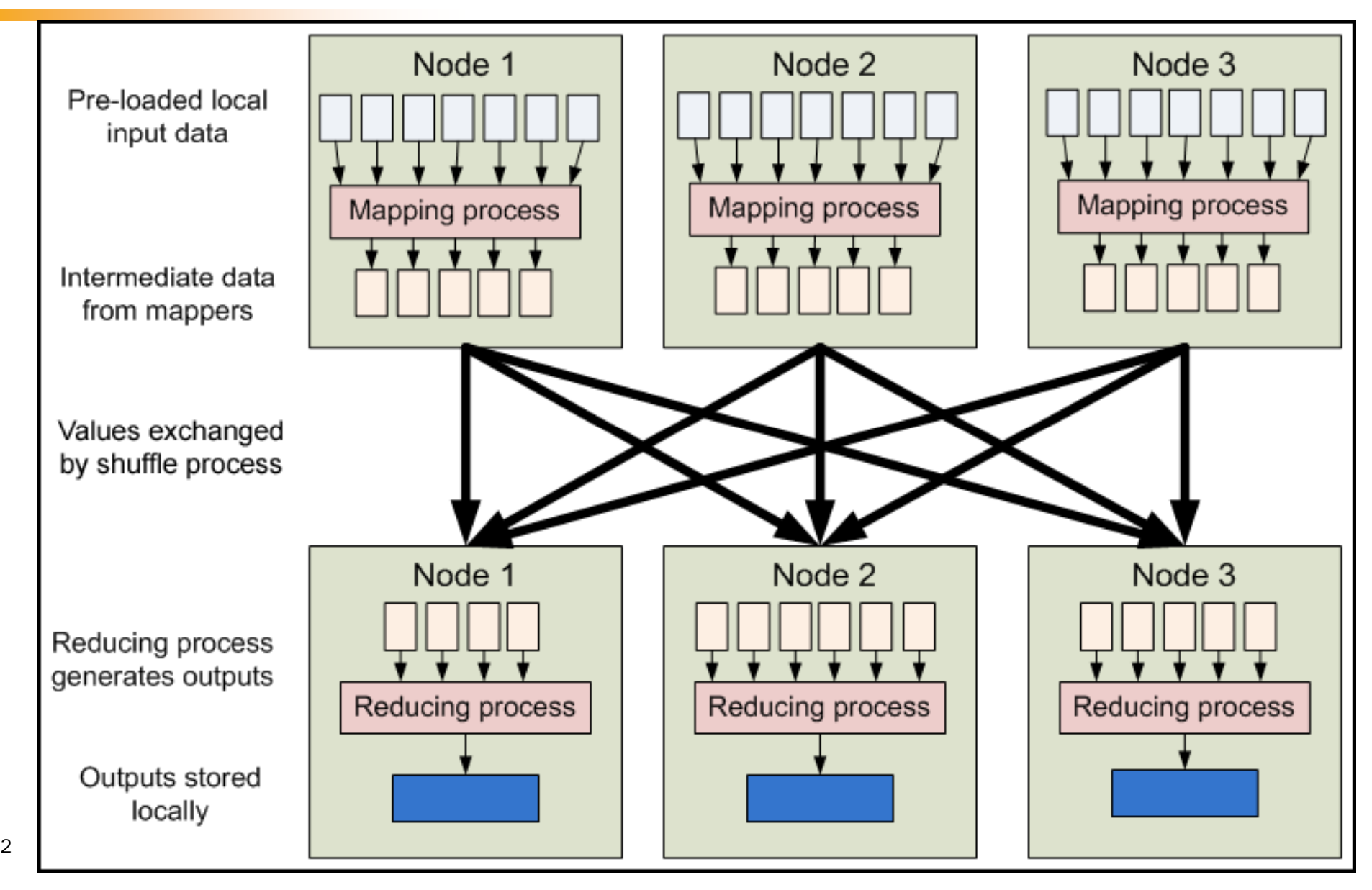

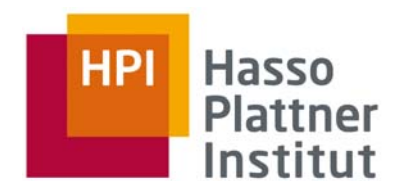

# Hadoop specifics: Data Flow (Low Level)

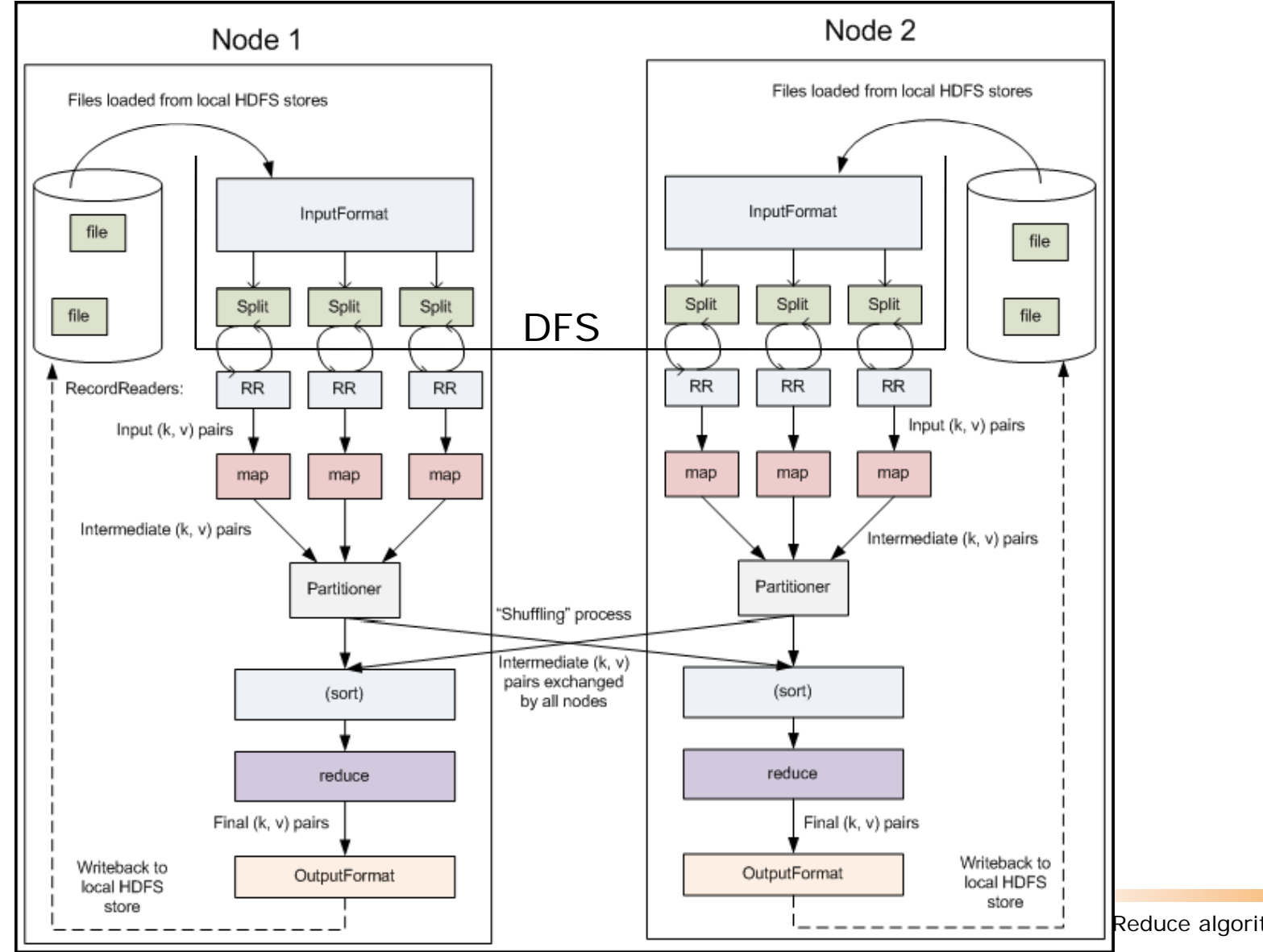

 $\left| \begin{matrix} 2 \\ -\end{matrix} \right|$  Reduce algorithms on Hadoop

Hadoop specifics: Combiner

 $\mathcal{L}_{\mathcal{A}}$  remember Word Count example; picture one specific node map Æ (**word\_1**, 1) (word\_2, 1) (**word\_1**, 1) (word\_3, 1) …

reduce  $\rightarrow$  (word\_1, 2) (word\_2, x) (word\_3, y) …

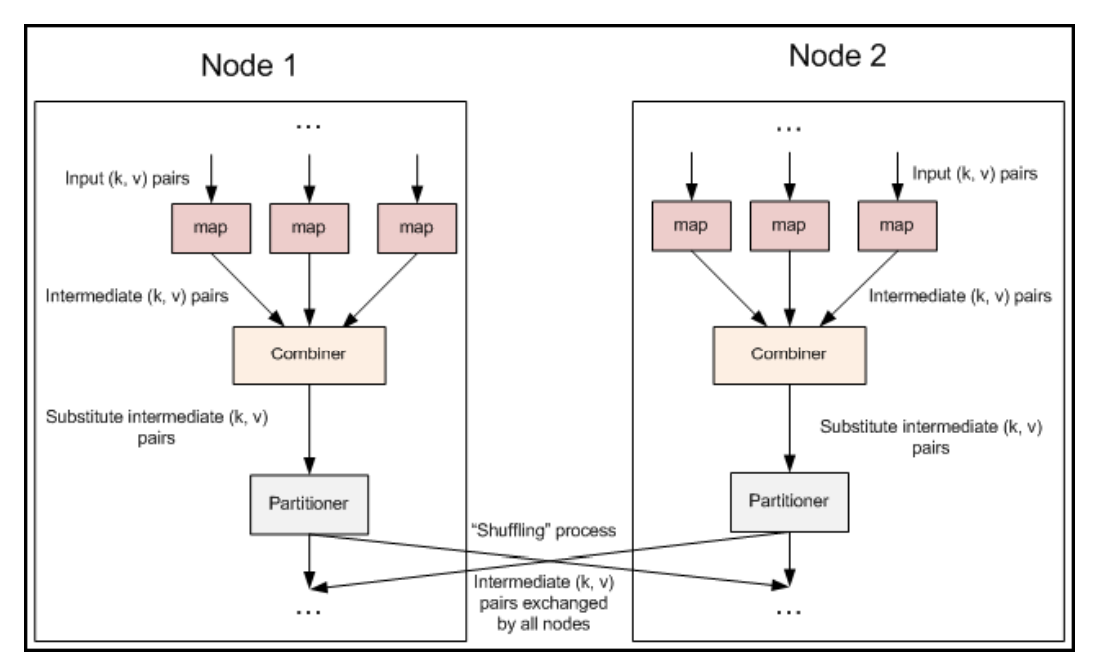

map Æ (**word\_1**, 1) (word\_2, 1) (**word\_1**, 1) (word\_3, 1) … 20.04.2009 SE Map/Reduce algorithms on Hadoop combine  $\rightarrow$  (word\_1, u) (word\_2, v) (word\_3, w) … (local) reduce  $\rightarrow$  (word\_1, x) (word\_2, y) (word\_3, z) … (global)

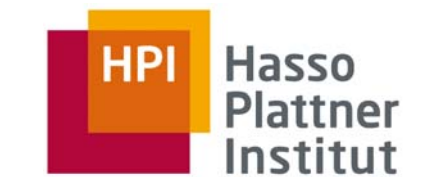

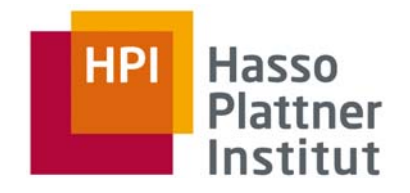

 $\mathcal{L}_{\mathcal{A}}$  initializes the job and instructs the Hadoop platform to execute your code

public void run(String inputPath, String outputPath) throws

```
Exception {
```

```
JobConf conf = new JobConf(WordCount.class);
```

```
conf.setJobName("wordcount");
```

```
// the keys are words (strings)
conf.setOutputKeyClass(Text.class);
```

```
// the values are counts (ints)
```

```
conf.setOutputValueClass(IntWritable.class);
```

```
conf.setMapperClass(YourMapper.class);
```

```
conf.setReducerClass(YourReducer.class);
```

```
FileInputFormat.addInputPath(conf, new Path(inputPath));
```
FileOutputFormat.setOutputPath(conf, new Path(outputPath)); JobClient.**runJob**(conf);

}

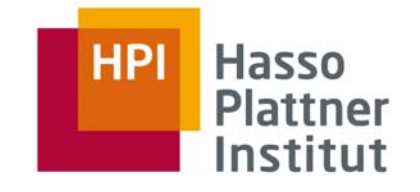

# Tips: Chaning Jobs, Debugging

- $\mathcal{L}_{\mathcal{A}}$ Not every problem can be solved with one Map/Reduce program
- $\overline{\phantom{a}}$ Fewer are those which can be solved with a single job
- Г Many problems can be solved with Map/Reduce, by implementing several Map/Reduce steps which run in series:
	- Map1 -> Reduce1 -> Map2 -> Reduce2 -> Map3...
- Г Log files: *hadoop/logs/\*.log*
- L. Named according to components: *namenode*, *datanode*, *jobtracker*, or *tasktracker*
- $\mathcal{L}_{\mathcal{A}}$ **•** for individual programs *tasktracker* logs will be the most relevant
	- Exception thrown by user prog is recorded here
- Г Two more files in *hadoop/logs/userlogs/*: *stsout*, *stderr*
- $\mathcal{L}_{\mathcal{A}}$ on a multi-node Hadoop cluster logs are not centrally aggregated
- Г Run Hadoop locally!

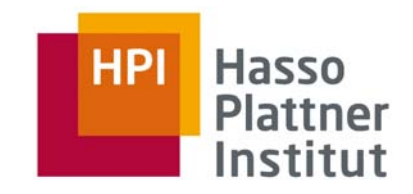

End

# Questions ?